# **CASWARE** - COURSE ADMINISTRATION SYSTEM

## INTRODUCTION

**CASware** is a web-based course administration system designed for education centers, playgroups and dancing schools to efficiently administer their student registration, course enrolment, examination, activity and fee payment. It keeps tracks of all classes, events and activities. It also records all paid and unpaid fees. The purpose of this article is to provide an overview of this system to the reader for reference. For further details, please refer to the User Manual.

# SOME ESSENTIAL FEATURES

CASWARE Home Student Listing Accounting Setup Administration Logout

Section Explanation Home page provides quick access to essential daily information. You can easily view all Home students of today's classes. They are further grouped into new students and last session students. Student This section is for registration of new students and for amendment of student information. You can access enrolment via this section. Enrolment page is very powerful. You can use it to enrol student, make payment, print receipt, etc. Please refer to the screen shot and user manual for more details. You can also renew enrolment for whole class of students in a few simple clicks. This section allows you to list all classes, enrolments, activity, teachers and students. There are Listing filters for you to set criteria for each list. For example, you can set to display all AM classes. Accounting You can find outstanding fee, daily payment, monthly payment and monthly allocation reports here. You can specify the income period of your choice. You can view the report on the screen or download it to Excel. Accounting is a restricted area. Only user with manager privilege can view this area. This section is for editing classroom, holiday, course code, class code, teacher particular, Setup student dropout reasons and sources. Admin This section allows you to create users of this system and view deletion log. You can also view some statistic report here.

Features of **CASware** are grouped into different sections. They are well-reflected in the menu of the system. Each section is briefly explained as follows:

## SEARCH ENGINE

| Student Search: | Find Student(s) | Enrolment Search: | Get Enrolment |
|-----------------|-----------------|-------------------|---------------|

**CASware** has a very powerful search engine. You can find student by any part of his/her name, by student ID, by email or by any telephone number. If you type the search criterion in the Student Search box, **CASware** will display all students meeting that criterion. You can then follow the link to do tasks related to that student, e.g. registration, class enrolment, activity enrolment, examination/assessment, payment, etc.

Enrolment Search is another search engine allowing you to search specific enrolment according to the enrolment ID.

## SYSTEM REQUIREMENT

**CASware** is a web-based application running on Windows Server 2003 or 2008. However, if you have less than 10 concurrent users, it can be installed on Windows XP Professional or Windows Vista Business (or Ultimate) without problem. This arrangement allows you saving expensive server license cost.

Once CASware is installed, users can access **CASware** by Internet Explorer or Firefox from anywhere via internet.

## SCREENSHOTS

Home page:

| ADA              |             |            |                |             |                  |                |          |             | anita   |
|------------------|-------------|------------|----------------|-------------|------------------|----------------|----------|-------------|---------|
| CASWAR           | B Home      | Student    | Listing        | Accounti    | ng Setup         | Administration | Logout   |             |         |
| Student Search:  |             | Find Stude | ent(s) Enrolme | ent Search: | Get Enro         | lment          |          |             |         |
| Home             |             |            |                |             |                  |                |          |             |         |
| Date 18 Apr 2009 | 9 go        |            |                |             |                  |                |          |             |         |
| Foday's Classes  | full list   |            |                |             | Today's Activity | 6              |          |             |         |
| Class            |             | Room       | TeacherID      | Student #   | Activity         |                | Location | Report Time | Teacher |
| BEGINNER-A       | 1000 - 1045 | A          | <u>Betty</u>   | 3           | Parent's Day     |                | School   | 09:00       | Susan   |
| GRADE 2-C        | 1315 - 1400 | A          | Mary           | 3           |                  |                |          |             |         |
| GRADE 1-B        | 1500 - 1545 | A          | Janet          | 1           | Today's New St   |                |          |             |         |
| GRADE 2-B        | 1630 - 1715 | A          | Mary           | 1           | Student ID       | Student        | Cla      | ISS         |         |
|                  |             | 1010 C     |                |             | 3511             | WONG Yiu Man   | GRAD     | DE 2-8      |         |

#### Class List page:

| ACMARZ          |               |                  |              |               |            |              |          | elcome: anit |
|-----------------|---------------|------------------|--------------|---------------|------------|--------------|----------|--------------|
| CASWARE         | Home Stude    | nt Listing       | Accounti     | ng Setup      | Administra | ation Log    | jout     |              |
| udent Search:   | Find St       | udent(s) Enrolme | nt Search:   | Get En        | rolment    |              |          |              |
| Class List      |               |                  |              |               |            |              |          |              |
| ourse ID ALL    | - Teacher ALL | ▼ AM/PM Sess     | sion ALL 👻 \ | WeekDay ALL 🔻 | go         |              |          |              |
| Course          | Class         | Start Hour       | End Hour     | Weekly on     | Room       | Teacher      | AC Ratio |              |
| Beginner        | BEGINNER-A    | 10:00            | 10:45        | Sat           | A          | Betty        | 3/9      |              |
| Beginner        | BEGINNER-B    | 11:30            | 12:15        | Sat           | A          | Susan        | 0/8      |              |
| Pre-<br>Primary | PRE-PRIMARY-A | 15:45            | 16:30        | Fri           | A          | <u>Susan</u> | 0/8      |              |
| Grade 1         | GRADE 1-A     | 17:15            | 18:00        | Fri           | A          | Janet        | 10/8     |              |
| Grade 1         | GRADE 1-B     | 15:00            | 15:45        | Sat           | A          | Janet        | 3/8      |              |
| Grade 2         | GRADE 2-A     | 12:00            | 12:45        | Sun           | A          | Mary         | 10/8     |              |
| Grade 2         | GRADE 2-B     | 16:30            | 17:15        | Sat           | A          | Mary         | 1/8      |              |
| Grade 2         | GRADE 2-C     | 13:15            | 14:00        | Sat           | A          | Mary         | 3/6      |              |
| Grade 3         | GRADE 3-A     | 14:00            | 15:00        | Sun           | A          | Mary         | 10/10    |              |

## Attendance Sheet:

| Print       |                  |       |                   |          |         |        | close   |                                                                                                    |     |  |
|-------------|------------------|-------|-------------------|----------|---------|--------|---------|----------------------------------------------------------------------------------------------------|-----|--|
| Class       | GRADE 1-A        |       | Date: 17 Apr 2009 |          |         |        |         |                                                                                                    |     |  |
|             | Grade 1 for 7-8  |       |                   |          |         |        |         |                                                                                                    |     |  |
| Teacher     | Janet            |       |                   |          |         |        |         |                                                                                                    |     |  |
| Room        | A                |       |                   |          |         |        |         |                                                                                                    |     |  |
|             | 07 - 11751       |       |                   |          |         | -      | ttended |                                                                                                    |     |  |
| Student II  |                  | CName | Age               | Tel (E)  | Medical | Status | Attend  | Edit                                                                                                    |     |  |
| <u>3507</u> | CHEUNG Siu Yee   | 張小儀   | 10yr0mth          | 94889488 |         | normal | 1       | and a second                                                                                                    | -\$ |  |
| 3503        | WONG Jack        |       | 5yr2mth           | 60061111 |         | trial  | 1       | 1                                                                                                    |     |  |
| 3509        | KWAN Florence    | 關玉梅   | 12yr0mth          | 93229322 |         | normal | 1       | and the second second s | -\$ |  |
| 3510        | CHEUNG Ling Ling | 蔣玲玲   | 1 3yr0mth         | 96529652 |         | normal | 1       | <ul> <li>International</li> </ul>                                                                                                    |     |  |
| 3511        | WONG Yiu Man     | 汪耀文   | 3yr0mth           | 94129412 |         | normal | absence | Sec.                                                                                                    |     |  |
| 3512        | FONG Ka Ki       | 方家琪   | 15yr0mth          | 90189018 |         | normal | 1       | -                                                                                                    | 8   |  |

## Payment Report page:

| CASWAI        | RE -                                                                                                    |                |              | 1.           |               |              |               | ALCONOMIC CONTRACT | come: anita                                                   |
|---------------|----------------------------------------------------------------------------------------------------|----------------|--------------|--------------|---------------|--------------|---------------|--------------------|---------------------------------------------------------------|
|               |                                                                                                    | Home Studen    | t Listing    | ACCOL        | unting Setu   | p Adminis    | tration Logou | 1C                 |                                                               |
| udent Search: |                                                                                                    | Find Stu       | dent(s) Enro | ment Search: |               | et Enrolment |               |                    |                                                               |
| Class Pavm    | ent Ren                                                                                                    | nrt            |              |              |               |              |               |                    |                                                               |
| rom 17 Apr 20 | and the second second se |                | Pymnt Metho  | ds 🔻 Cour    | se filter     |              | Go Download   |                    |                                                               |
| <u>Date</u>   | Receipt                                                                                                    | Student        | Student ID   | Enroll ID    | <u>Course</u> | Pymt Amt     | Pymt Method   | Remarks            | Cash:                                                         |
| 17 Apr 2009   | 10036                                                                                                    | CHAN LIIY      | 3501         | 50001        | Grade 1       | 1,350.00     | Credit Card   |                    | 300.00 (3)                                                    |
| 17 Apr 2009   | 10034                                                                                                    | CHEUNG Siu Yee | 3507         | 50003        | Grade 1       | 850.00       | Check         |                    | Check:                                                        |
| 17 Apr 2009   | 10035                                                                                                    | KWAN Florence  | 3509         | 50006        | Grade 3       | 550.00       | Cash          |                    | 850.00 (1)                                                    |
| 17 Apr 2009   | <u>10033</u>                                                                                                    | WONG Yiu Man   | 3505         | 50009        | Grade 2       | 500.00       | Cash          |                    | EPS:                                                          |
| 17 Apr 2009   | 10038                                                                                                    | WONG Yiu Man   | 3505         | 50000        | Grade 1       | 850.00       | EPS           |                    | 850.00 (1)                                                    |
| 17 Apr 2009   | 10037                                                                                                    | YEUNG IW       | 3506         | 50028        | Cancelled     | -750.00      | Cash          | refund             | Credit Card:                                                  |
|               |                                                                                                    |                |              |              |               |              |               |                    | 1,350.00 (1)<br>Other:<br>-<br>Total Payment:<br>3,350.00 (6) |

#### Payment Allocation page:

| AAR              |                |                    |                    |                 |                |          | Welcome: anita |
|------------------|----------------|--------------------|--------------------|-----------------|----------------|----------|----------------|
| CASWARE          | Home           | Student Listi      | ng Accounti        | ng Setup        | Administration | 1 Logout |                |
| Student Search:  | [              | Find Student(s) Er | rolment Search:    | Get E           | inrolment      |          |                |
| Payment Allocat  | ion            |                    |                    |                 |                |          |                |
| From Mar 2009    | to May 2009    | Go                 |                    |                 |                |          |                |
| Class Fee        |                |                    | Misc. Fees         |                 |                |          |                |
| Month            | Class Fee      | Amount Received    | Month Pa           | yment Received  |                |          |                |
| 2009-03          | .00            | .00                | 2009-03            | .00             |                |          |                |
| 2009-04          | 16,180.00      | 14,630.00          | 2009-04            | 1,450.00        |                |          |                |
| 2009-05          | 3,900.00       | 850.00             | 2009-05            | .00             |                |          |                |
| Total Class Fee: | HK\$20         | ,080.00            | Total Misc. Fees I | Received: HK\$1 | ,450.00        |          |                |
| Total Amount Red | ceived: HK\$15 | 480.00             |                    |                 |                |          |                |
| Difference:      | HK\$4,6        | 00.00              |                    |                 |                |          |                |
|                  |                |                    |                    |                 |                |          |                |
|                  |                |                    |                    |                 |                |          |                |

#### Enrolment Page:

| CASWARE          |                                   | Welcome: anita                              |
|------------------|-----------------------------------|---------------------------------------------|
|                  | Home Student Listing Accountin    |                                             |
| Student Search:  | Find Student(s) Enrolment Search: | Get Enrolment                               |
| Enrolment        |                                   |                                             |
| New renew Save D | Delete                            |                                             |
| Enroll #         | 50025 14 Apr 2009                 | Monthly Fee 850.00                          |
| Student ID       | <u>3504 account</u>               | Other Fee 0.00                              |
| Student Name     | CHEUNG Ling Ling                  | less: Discount (%)                          |
|                  |                                   | Discounted Fee                              |
| Course           | Grade 1 Intrial get course        |                                             |
| Description      | Grade 1 for 7-8                   | less: Voucher/Adjustment 0.00               |
| Class            | Fri.17:15GRADE 1-A                | <                                           |
|                  | Select 👻                          | Total Amount 850.00 calculate               |
|                  |                                   | Payment Payment Type Select                 |
| Month            | Apr 2009 👻 Build Lesson           | Amount                                      |
|                  |                                   | Remarks                                     |
| Lesson Count: 4  | Date Class                        |                                             |
|                  | 08 May 2009 Fri.17:15_GRADE 1-A X | Receipt No + pay                            |
|                  | 15 May 2009 Fri.17:15_GRADE 1-A X | Date Amt(HK\$) Receipt PaidBy Remarks Staff |
|                  | 22 May 2009 Fri.17:15_GRADE 1-A X | 14 Apr 09 850.00 10012 Cash Tom             |
|                  | 29 May 2009 Fri.17:15GRADE 1-A X  | Amount Paid (HK\$) : 850.00                 |
|                  | Time                              | Receipt                                     |
| P. J             | show calendar                     |                                             |
| Remarks          |                                   |                                             |
|                  |                                   | -                                           |
|                  | Cancel Paid Enrollment            |                                             |
|                  | 46                                |                                             |

There are many other features, please contact us for a demo.

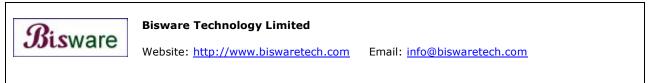